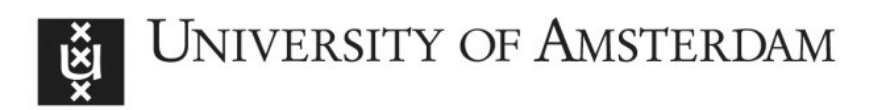

# **UvA-DARE (Digital Academic Repository)**

#### Building essential biodiversity variables (EBVs) of species distribution and abundance at a global scale

Kissling, W.D.; Ahumada, J.A. ; Bowser, A.; Fernandez, M.; Fernández, N.; Garcia, E.A.; Guralnick, R.P.; Isaac, N.J.B.; Kelling, S.; Los, W.; McRae, L.; Mihoub, J.-B.; Obst, M.; Santamaria, M.; Skidmore, A.K.; Williams, K.J.; Agosti, D.; Amariles, D.; Arvanitidis, C.; Bastin, L.; De Leo, F.; Egloff, W.; Elith, J.; Hobern, D.; Martin, D.; Pereira, H.M.; Pesole, G.; Peterseil, J.; Saarenmaa, H.; Schigel, D.; Schmeller, D.S.; Segata, N.; Turak, E.; Uhlir, P.F.; Wee, B.; Hardisty, A.R.

Published in: Biological Reviews of the Cambridge Philosophical Society

DOI: [10.1111/brv.12359](https://doi.org/10.1111/brv.12359)

[Link to publication](https://dare.uva.nl/personal/pure/en/publications/building-essential-biodiversity-variables-ebvs-of-species-distribution-and-abundance-at-a-global-scale(09e20733-4e82-41c8-8c39-439a3f8f5196).html)

License **CC BY**

Citation for published version (APA):

Kissling, W. D., Ahumada, J. A., Bowser, A., Fernandez, M., Fernández, N., Garcia, E. A., Guralnick, R. P., Isaac, N. J. B., Kelling, S., Los, W., McRae, L., Mihoub, J-B., Obst, M., Santamaria, M., Skidmore, A. K., Williams, K. J., Agosti, D., Amariles, D., Arvanitidis, C., ... Hardisty, A. R. (2018). Building essential biodiversity variables (EBVs) of species distribution and abundance at a global scale. Biological Reviews of the Cambridge Philosophical Society, 93(1), 600-625. <https://doi.org/10.1111/brv.12359>

#### **General rights**

It is not permitted to download or to forward/distribute the text or part of it without the consent of the author(s) and/or copyright holder(s), other than for strictly personal, individual use, unless the work is under an open content license (like Creative Commons).

#### **Disclaimer/Complaints regulations**

your reasons. In case of a legitimate complaint, the Library will make the material inaccessible and/or remove it from the website. Please Ask<br>INK1 RIARE RIB®CIWGB R/2WAG9 AV NABU RIALMA APRA/UNGSPUSPING/RIARA/RIALMA REGU If you believe that digital publication of certain material infringes any of your rights or (privacy) interests, please let the Library know, stating iHie Library: http*s:h\ueAR42.YhteRl ednidet!!Grametier* od:/0ibrary/6f/he/0hfik/@amy/6f/A/mekefdam, Secretariat, Singel 425, 1012 WP Amsterdam, The Netherlands. You will be contacted as soon as possible.

# **Appendix S1: Information on projects**

# **Examples of projects with EBV-relevant data products**

# eBird

The eBird project [\(http://ebird.org/content/ebird/\)](http://ebird.org/content/ebird/), launched in 2002 by the Cornell Lab of Ornithology, is one of the largest online citizen science programs aiming to collect basic information on bird species distributions, abundances and trends (Kelling *et al.*, 2015; Sullivan *et al.*, 2014, 2009; Wood *et al.*, 2011). The project gathers bird observations through checklists that record the number of individuals of each species observed at a specific date and location, data-collection variables (e.g. observer identity, start time, location, duration, travelled distance), and whether all species observed were reported (i.e. absence). The quantity of eBird data makes it one of the largest biodiversity data sets. However, the distribution of search effort across space and time is irregular, making it difficult accurately to infer directly from the data how patterns of occurrence or abundance are defined in certain areas during specific times of the year. To address this, continental-scale species distribution models (SDMs) estimate the relative abundance across a species' entire life history for every week of the year (Fink *et al*., 2014) and can be used to identify species' land cover associations (Zuckerberg *et al*., 2016). These models control for variation in species' detectability as a function of search effort. eBird has gathered sufficient data to model approximately 1,500 bird species from 2004 to the present. While models are currently generated only for the Western Hemisphere, data collection is global and eBird is making a considerable contribution to the collection and sharing of global bird records (Amano *et al*., 2016).

### TEAM wildlife monitoring surveys

The TEAM network [\(http://www.teamnetwork.org/\)](http://www.teamnetwork.org/) is a consortium of three core and more than 80 implementing partners. TEAM implements several standardized monitoring protocols, including a wildlife monitoring protocol for camera trap data (Jansen *et al*., 2014). The camera-trap protocol is implemented in 23 tropical forest sites across the world, and monitors approximately 500 populations consisting of 250 species of ground-dwelling mammals and birds. At each site, the occupancy (not abundance) of each population is estimated using a hierarchical Bayesian model that estimates occupancy and detection probability (Ahumada *et al*., 2013; Beaudrot *et al*., 2016), which provides a detection history for each population since 2007. The data collected can be used to build an EBV data product for this group of mammals and birds in tropical forest protected areas, and the modelled occupancy data can be aggregated by region, taxonomic or functional groups. One current limitation for EBV use is that occupancy time series are calculated at the 'site level' (usually a protected area) and are not easily interpolated to other unsampled areas. However, as the network grows with more sites, this gap-filling could be eventually accomplished with modelling techniques. A recent analysis of the TEAM data showed that one-third of the investigated ground-dwelling vertebrates had stable occupancy dynamics, one-third increased, and one-third declined (Beaudrot *et al*., 2016).

### Living Planet Index

The Living Planet Index (LPI) data set (Collen *et al*., 2009; Loh *et al*., 2005) currently consists of over 18,500 time-series records, some starting in 1970, of more than 3,700 vertebrate species worldwide. The time-series data capture the change in population size, or a proxy, for a species monitored in a given location. Data primarily originate from peerreviewed literature and online databases of long-term monitoring schemes. Data types are

heterogeneous and can reflect full counts of individuals, breeding pairs, density estimates, biomass or an index of abundance. Monitoring methods also vary, but are consistent within each time series. LPI data are from different spatial extents (local to global), with a bias towards Europe, North America, and Southern or Eastern Africa. The temporal resolution consists of annual measures of abundance, but not always for consecutive years. One limitation relating to the building of EBV data products is that the LPI data set does not represent a single systematic monitoring scheme that is updated periodically, but a collation of many individual monitoring studies that vary in length of time, spatial extent and resolution. In the production of the LPI as an indicator of abundance change, this is tackled by calculating relative annual changes in population sizes rather than absolute change. As such, the LPI does not represent the particular state of biodiversity in a given place or time. Rather, it is most commonly used as an aggregated indicator of changes and trends in species abundance. Most of the time series are monitored at small spatial scales. They could be aggregated in different ways geographically, taxonomically or by habitat, and could potentially be used to extrapolate information spatially, temporally and taxonomically.

#### Baltic Sea zooplankton monitoring

The Baltic Sea zooplankton monitoring (BALTIC) data set uses raw data from various national plankton monitoring programs in the Baltic region, as aggregated by the Swedish LifeWatch initiative (Gärdenfors *et al*., 2014). The monitoring programs in the Baltic region are highly consistent with regard to the sampling protocols and currently include more than 60,000 abundance measurements collected in 26 stations during 1979–2013 [\(www.sharkdata.se\)](http://www.sharkdata.se/). We used these data and analysed abundance trends across space and time. Details about data collection and data processing are given below.

Statistical analysis of mean abundances from the refined data set suggests that in principle it is possible to obtain EBV data products from aggregated marine data sets, but only for a few abundant and typical indicator species (Table S1). Neither sufficient nor consistent data exist to make EBV data products for rare species, species with taxonomic uncertainties, and species requiring specialists for identification. This example shows that basic taxonomic information is lacking, despite the high quality of the Baltic monitoring data and the longterm record at the regional scale. Aggregation of information at higher taxonomic levels, such as to the class/order designation, are therefore necessary, and this obstructs analysis of species-level trends. In addition, it is very common that marine organisms are identified to different taxonomic levels across programs, which likewise diminishes the comparability of abundance records across time and space. For these reasons it seems unlikely that EBV data products can be produced for a broad range of marine species from existing data sets. Although relevant biodiversity changes could be detected in some cases using EBVs data products prepared at a taxonomic resolution above the species level, this underscores the need to increase the amount of species-level measurements in marine biodiversity monitoring programs. High-throughput approaches, such as optical scanning (Gorsky *et al*., 2010) and metabarcoding methods (Bourlat *et al*., 2013), may provide technical solutions to overcome these problems in the future.

#### **Details about data collection and data processing of the BALTIC data set**

#### Data collection

After short exploration of various data sets available for parts of the European seas, covering longer time periods (e.g. benthos, fish, plankton, etc), we decided to analyse a zooplankton data set compiled by the Swedish LifeWatch initiative [\(www.svenskalifewatch.se\)](http://www.svenskalifewatch.se/) from national monitoring programs in the Baltic region across 26 stations between 1979 and 2013

(including the transitional regions Skagerrak and Kattegat). The overall data set included 60,511 observation records accessible at [www.sharkdata.se.](http://www.sharkdata.se/) More information about the SHARKdata system is available at [http://sharkdata.se/documentation/.](http://sharkdata.se/documentation/) Some of the data processing was conducted separately by the Emodnet initiative (for documentation see [http://rshiny.emodnet-biology.eu/SHARKshiny/\)](http://rshiny.emodnet-biology.eu/SHARKshiny/) and we elaborated on this analysis to answer specific questions on the validity of the Baltic long-term monitoring programs for the calculations of corresponding EBVs. The goal of our analysis was to identify generic problems in the structure and processing of marine data when calculating EBVs.

All samples were collected by hauling plankton nets vertically through the water. The sampled volume was estimated based on either the flowmeter reading on the net, or from the landing net opening area and the length of the haul. The animals in the net were preserved for later determination, counted and quantified. As the number of animals can be very large sometimes only a sub-sample was counted which was then extrapolated to the amount in the whole sample. For each species (and sometimes developmental stage and gender) present in the samples, the number of animals counted (# counted), number of animals per volume of water (abundance, density), and sometimes weight (wet mass/area, wet mass/volume) and the mean or median length (length) were recorded. We used this data set to calculate trend lines for abundance and distribution of Baltic plankton species.

#### Data processing

*Exploration of variance*. The data set was explored at three different spatial scales, including (*i*) the entire Baltic Sea, (*ii*) four sub-regions with different hydrographical and biogeographic features: the Kattegat–Skagerrak, the Baltic Proper, as well as the Upper and Lower Bothnian Bay and, (*iii*) 26 individual stations. Explored variables included year, season, sampling effort, depth, sampling time, and species abundance.

*Annual variance*. Most stations started with reasonably consistent annual sampling programs from year 2000 onwards. The Upper Bothnian Bay had only two stations from 2000 onwards and three stations from 2005. Lower Bothnian Bay had four stations from 2000 and five stations from 2005. The Baltic Proper had very little continuous annual sampling, with only two stations sampling from 2000 onwards and six stations from 2007. The Kattegat– Skagerrak had only one station from 2000 and four stations from 2006. In order to be able to compare trends among the sub-regions, we chose to include only data from 2006 onwards.

*Seasonal variance*. Only a few stations had an even sampling program across the seasons. Most stations sampled between April and September. Upper Bothnian Bay had three stations with good summer coverage. Lower Bothnian Bay had five stations with good summer coverage. Kattegat–Skagerrak had four stations with both summer and winter coverage. Baltic Proper had six stations with good summer coverage and a few samplings in the winter. Because of the large seasonal variation of plankton abundance and the lower sampling number during winter, we decided to compare only measurements from the early summer. We therefore lumped all abundance records from April to July for further analysis.

*Diurnal variance and depth slices*. Samples were often split into several depth slices. Since plankton migrates in the water column during day and night, depth slices obtained at different times of the day are not comparable. The data set contained reference to time of sampling for 65.4% of the records (38,538 records) ranging from 22:00 to 10:00, with most intense sampling during the morning hours (6:00–9:00). In order to avoid sampling bias due to diurnal migration of plankton, we lumped all depth slices to obtain depth-integrated abundance of taxa per cubic meter.

*Replicates and depth slices*. Field codes in the original data set suggested that at some sites more than one replicate was taken. We standardized all measurements by dividing the abundance counts by the number of replicates.

*Taxonomic variance*. Taxonomic inconsistencies were removed manually after inspecting the species abundances across stations. We used the World Register of Marine Species (WoRMS) taxonomic name service to synonymise all species names.

*Life-history variation*. The data set included both measurements of adult and non-adult stages (eggs, juveniles, larvae). We excluded all records of non-adult life stages from the analysis.

Visualization. We plotted boxplots from all abundance values (number of individuals/ $m<sup>3</sup>$ ) during April–July at the stations in the sub-region for all years. The mean abundance values were connected in the graph with a line over the years 2007–2013. The same approach was used for creating boxplots for the entire region.

*Data storage*. All input files, output files, R code, and geographic coordinates of the stations are stored at<https://ecds.se/> under file identifier: ccc84507-49c1-43df-9887-97d2232bcb89 [\(https://ecds.se/dataset/calculating-essential-biodiversity-variables-for-species-population](https://ecds.se/dataset/calculating-essential-biodiversity-variables-for-species-population-abundance-in-the-baltic-sea)[abundance-in-the-baltic-sea\)](https://ecds.se/dataset/calculating-essential-biodiversity-variables-for-species-population-abundance-in-the-baltic-sea).

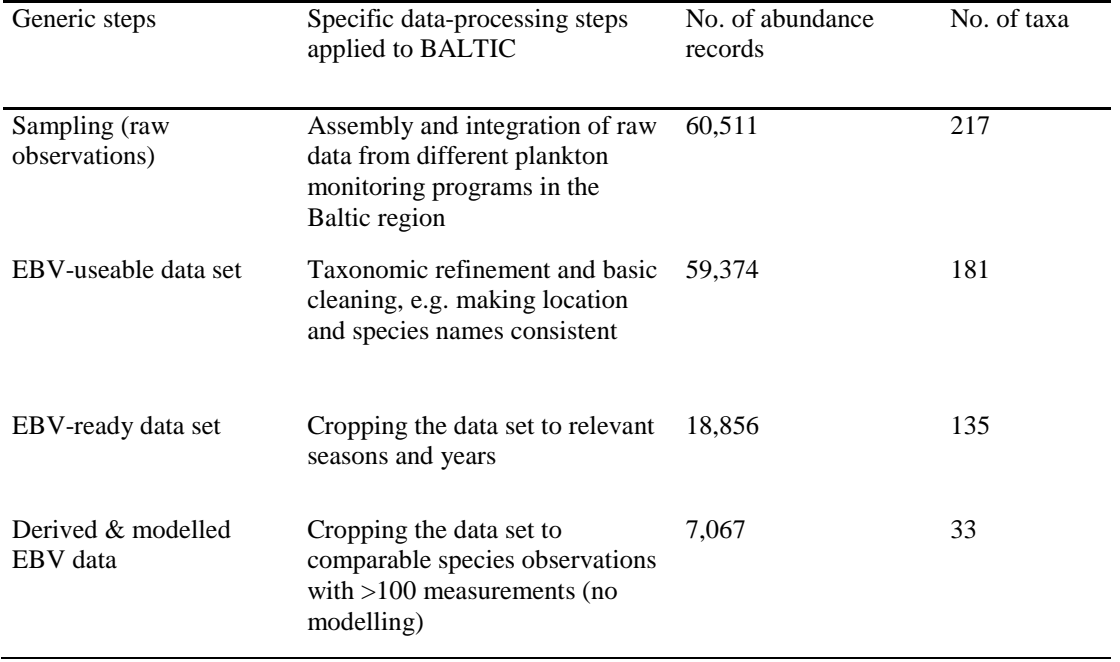

**Table S1.** Principal steps of the information supply chain to build Essential Biodiversity Variable (EBV) data sets as applied to the Baltic Sea zooplankton monitoring (BALTIC) data set with indication of abundance records and taxa available for trend analysis.

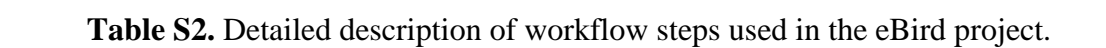

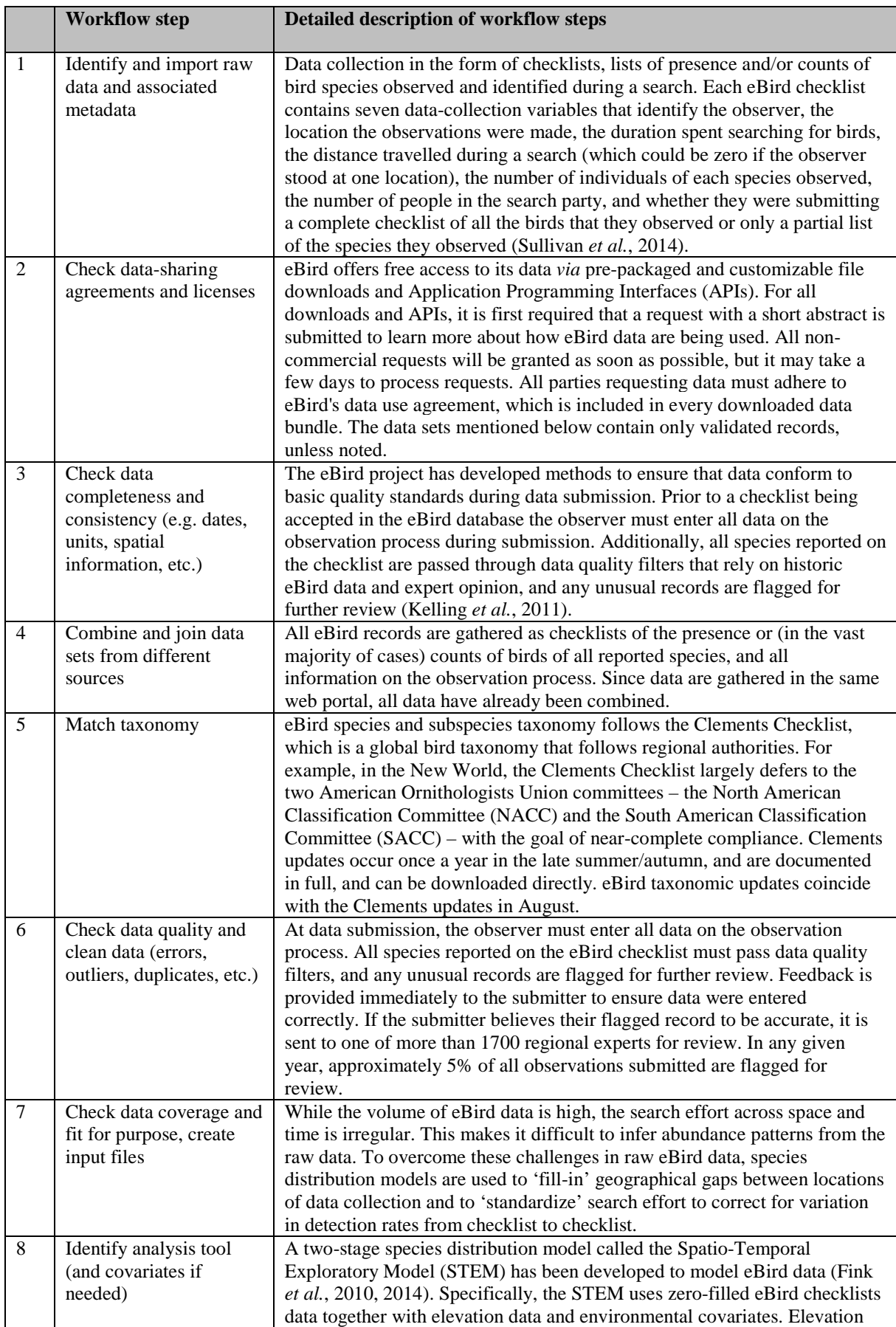

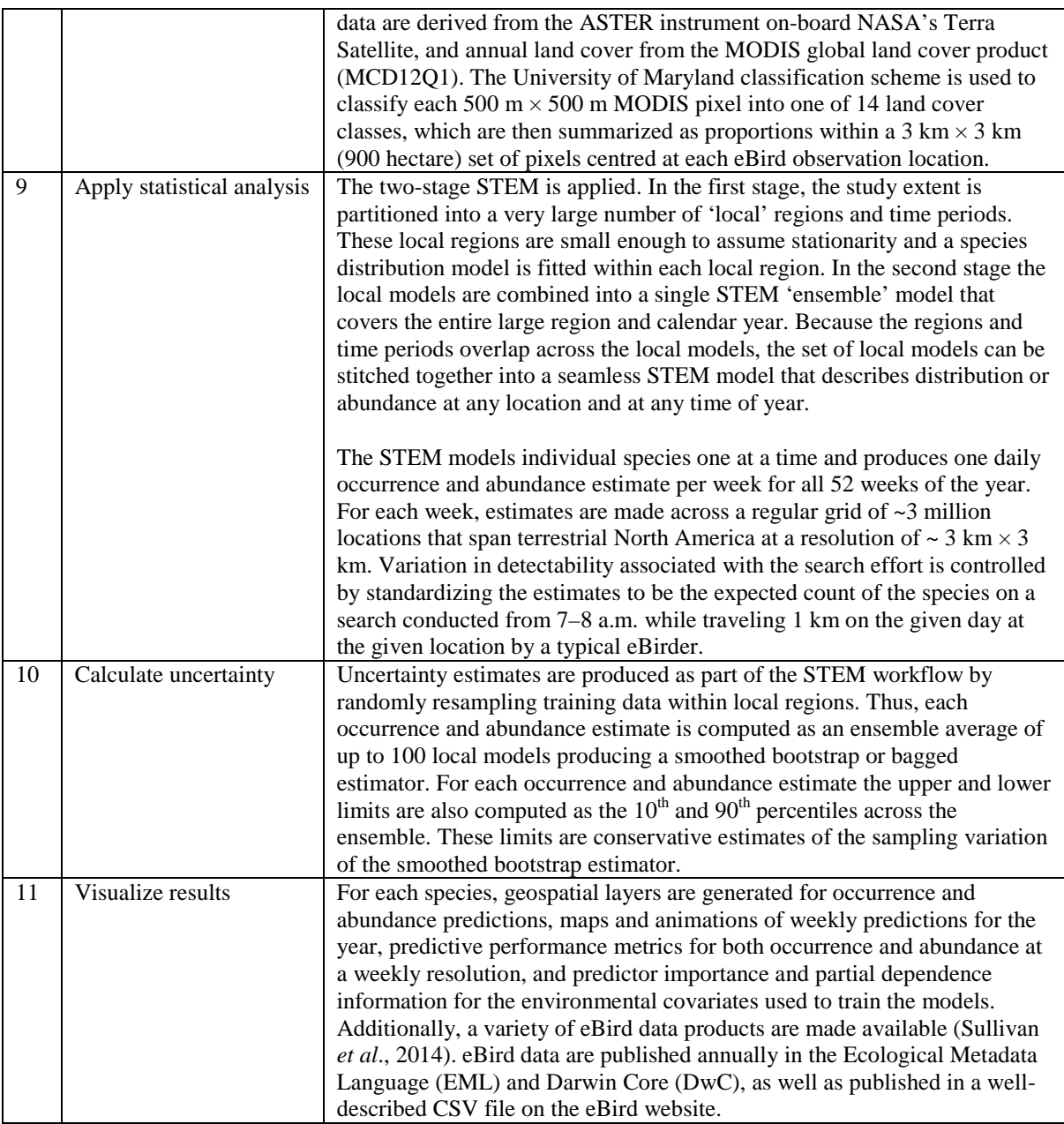

**Table S3.** Detailed description of workflow steps used in the Tropical Ecology Assessment and Monitoring (TEAM) project.

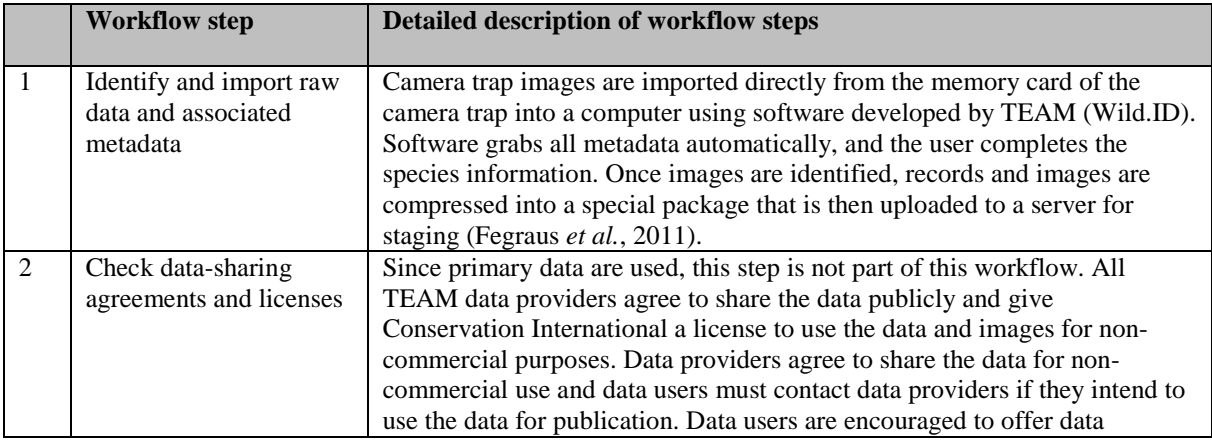

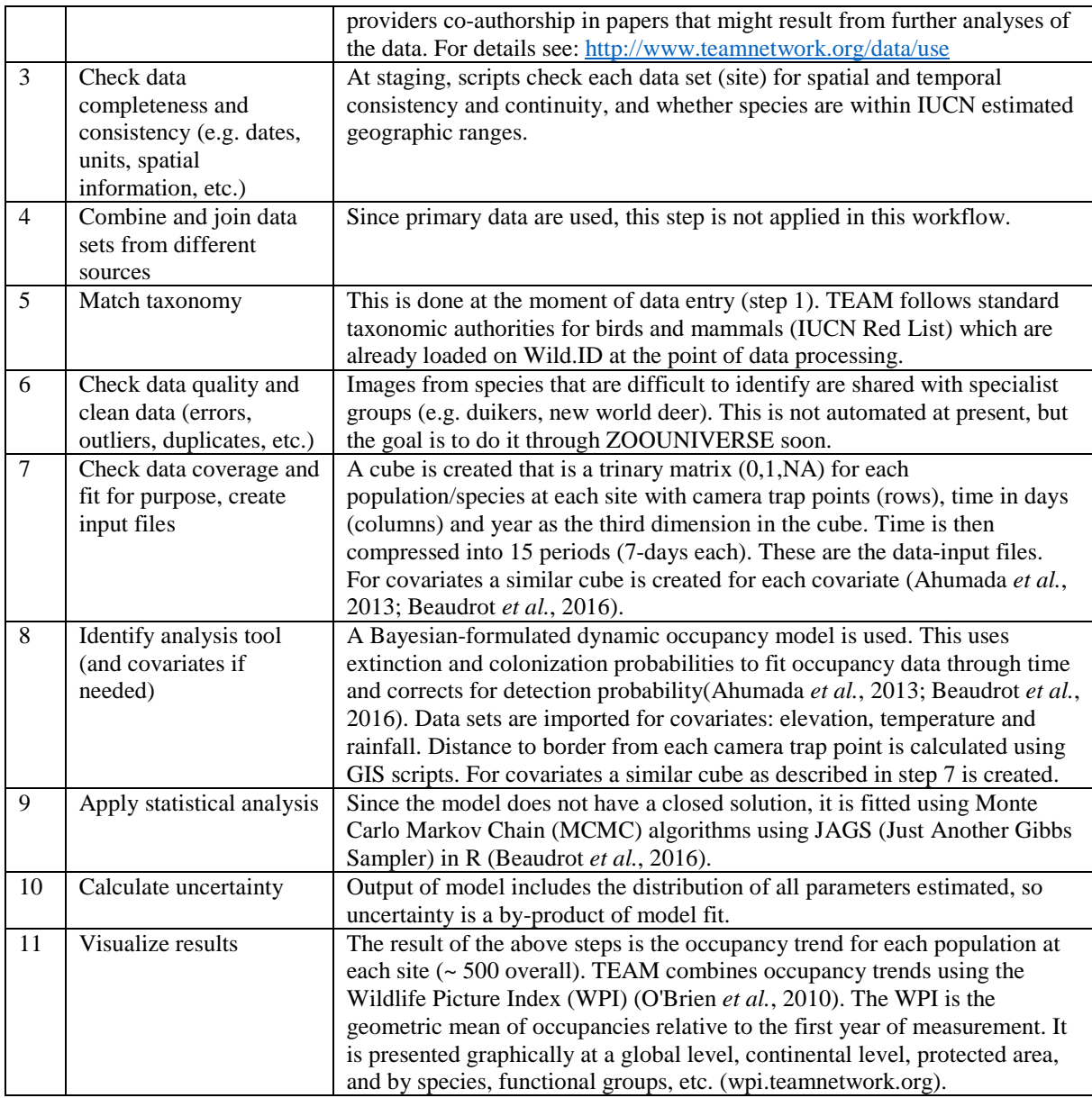

**Table S4.** Detailed description of workflow steps used in the Living Planet Index (LPI) project.

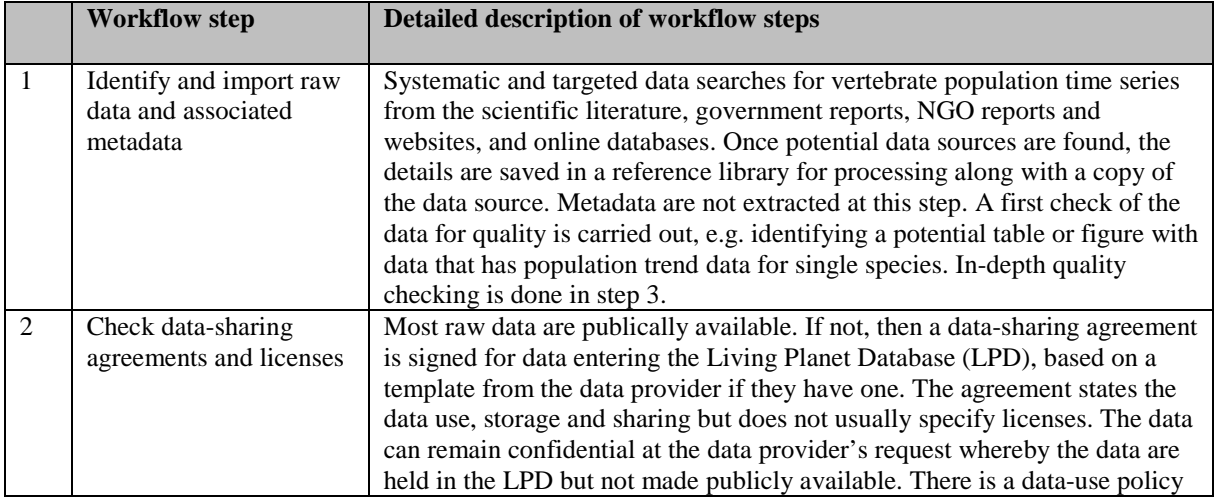

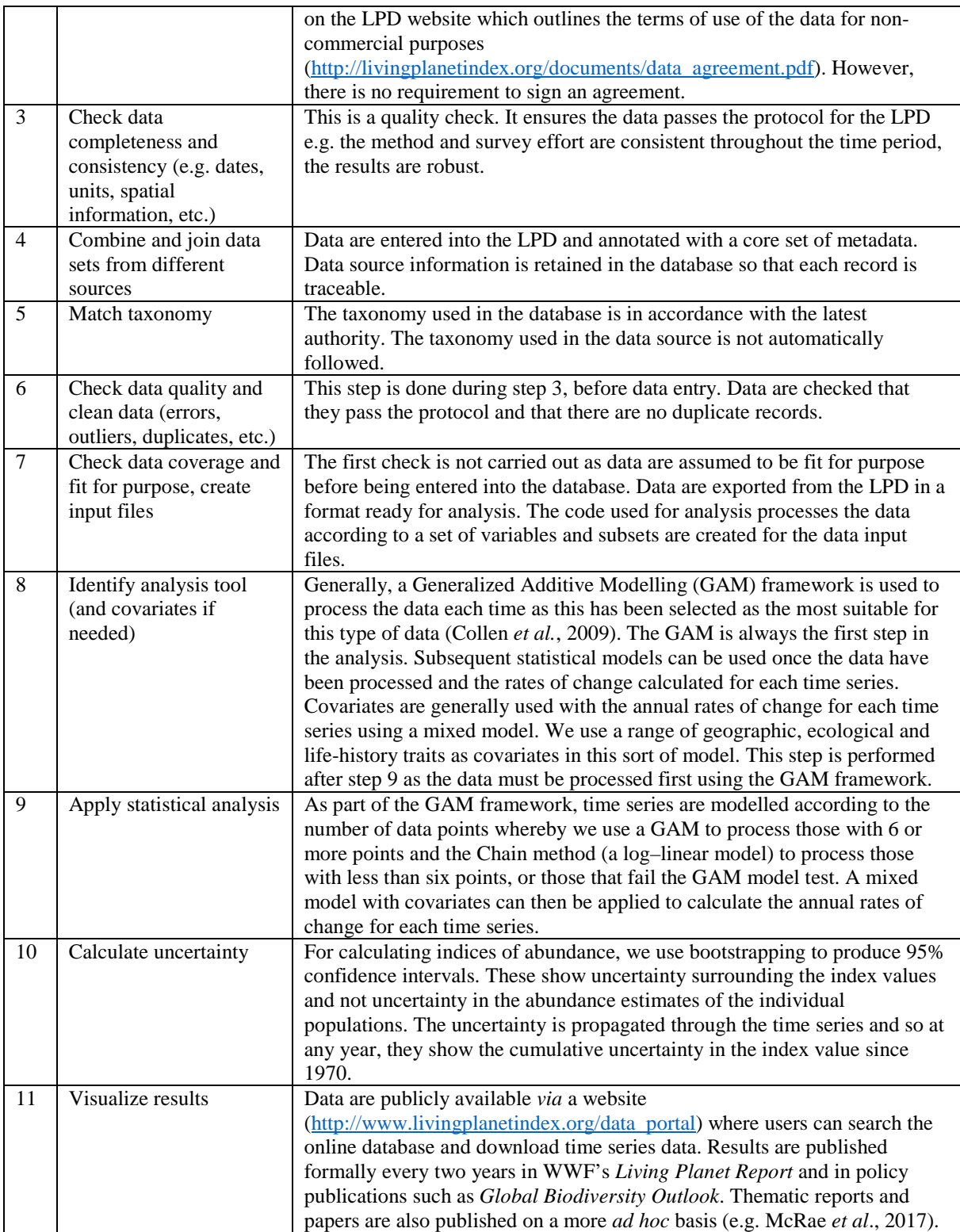

# **Table S5.** Detailed description of workflow steps used in the Baltic Sea zooplankton monitoring (BALTIC) project.

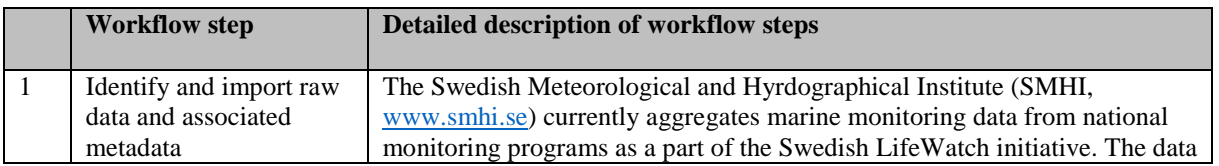

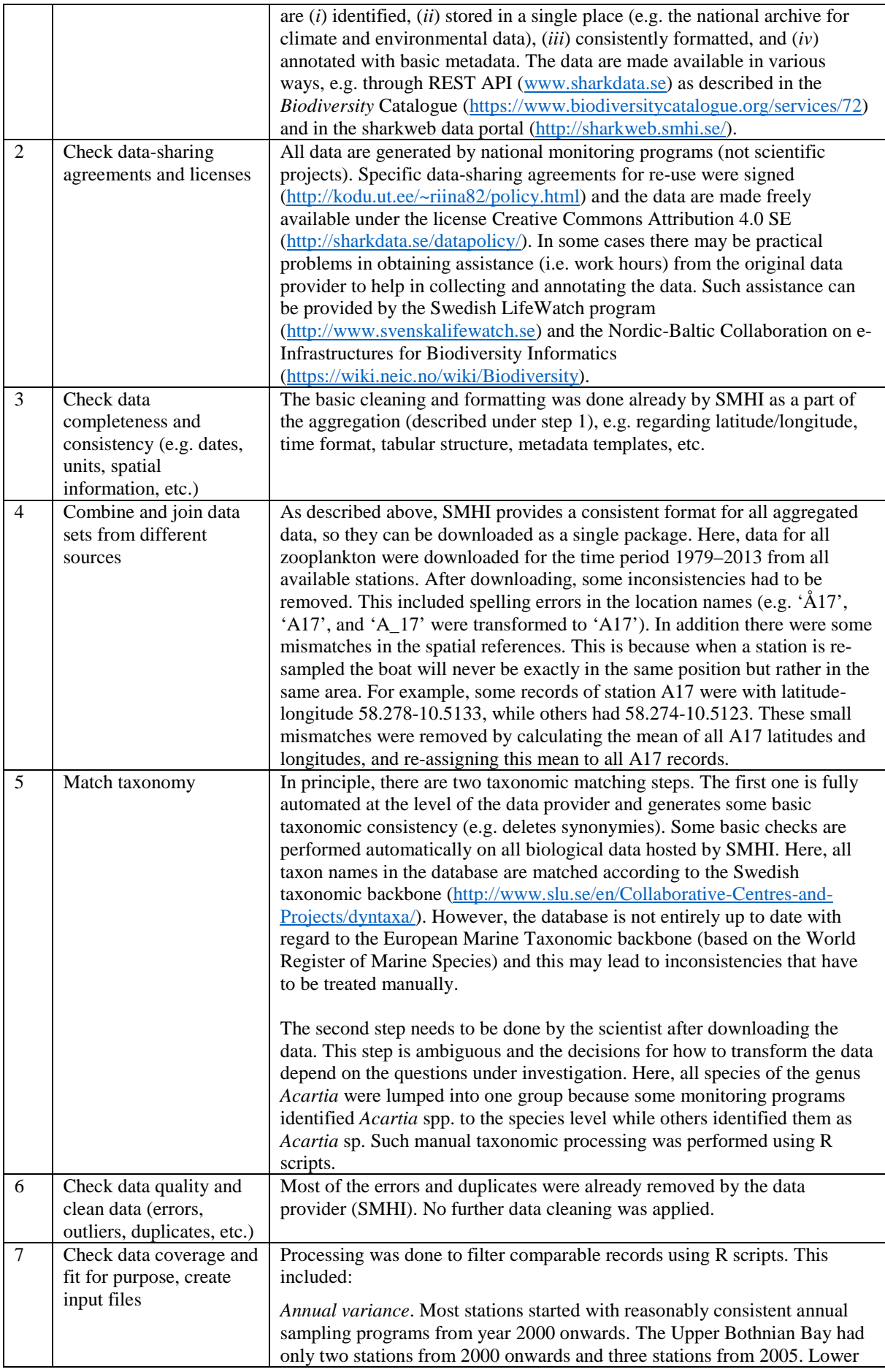

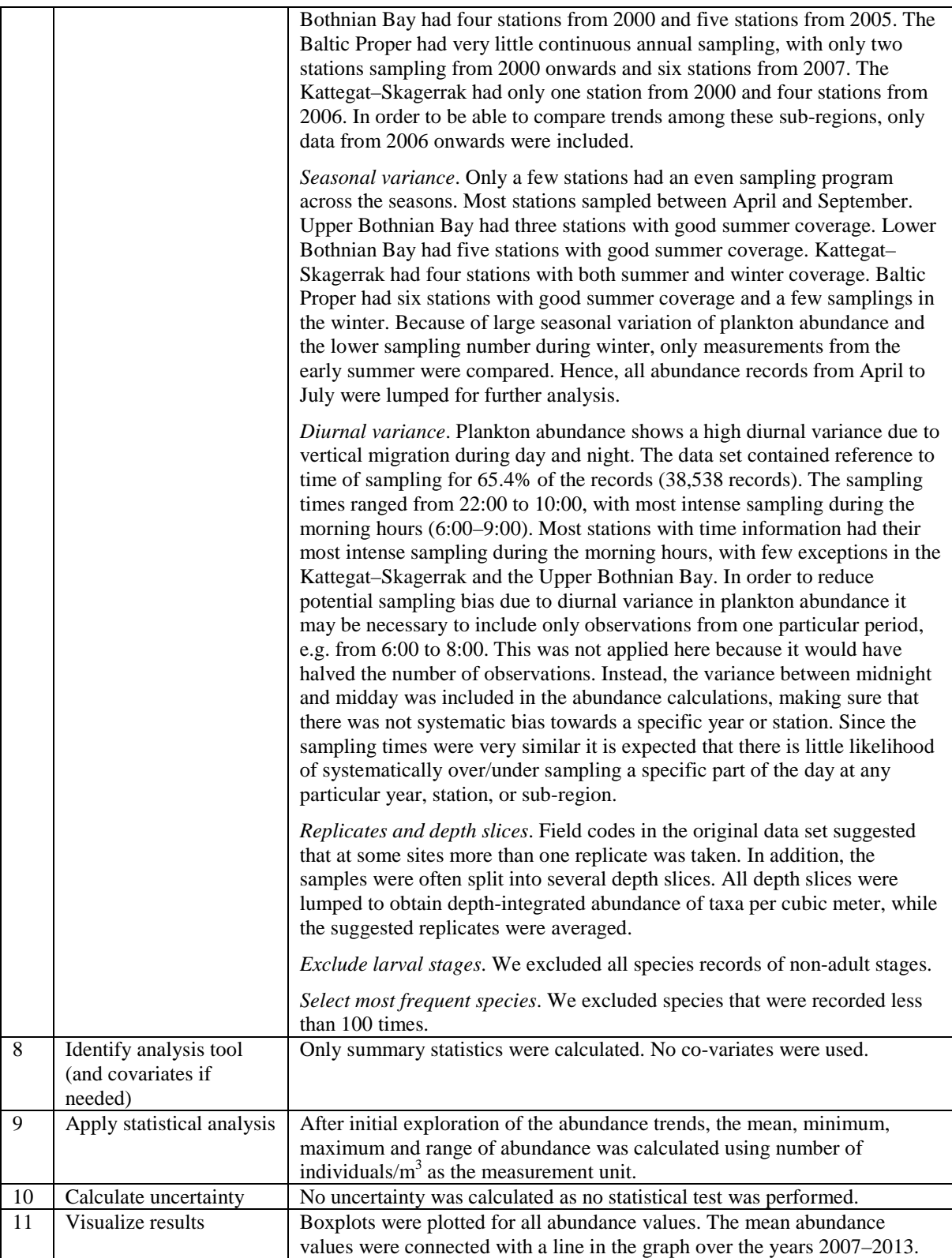